## **ADMINISTRATIVE GUIDE<br>TO SHAREHOLDERS**

Twenty-Sixth Annual General Meeting ("26<sup>th</sup> AGM")

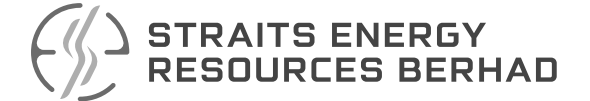

STRAITS ENERGY RESOURCES BERHAD Registration No.: 199601040053 (412406-T) (Incorporated in Malaysia)

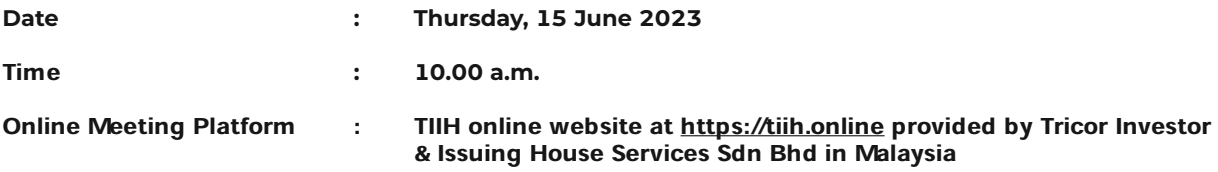

#### MODE OF MEETING

The 26<sup>th</sup> AGM of Straits Energy Resources Berhad ("Straits" or the "Company") will be conducted on a fully virtual basis through live streaming and online meeting platform at TIIH Online provided by Tricor Investor & Issuing House Services Sdn Bhd ("Tricor") in Malaysia via Remote Participation and Electronic Voting ("RPV") facilities.

#### ENTITLEMENT TO PARTICIPATE AND VOTE

Only members whose names appear on the Record of Depositors on 8 June 2023 shall be eligible to participate and vote at the 26<sup>th</sup> AGM or appoint a proxy(ies) to participate and vote on his/her behalf at this 26<sup>th</sup> AGM.

#### **REMOTE PARTICIPATION AND VOTING ("RPV")**

Shareholders who wish to participate at the 26<sup>th</sup> AGM may do so using the RPV facilities to be provided by Tricor. To participate, shareholders are required to register via Tricor's TIIH Online website at https:// tiih.online prior to the meeting. Please refer to the "Procedures for RPV" as set out in this Administrative Guide.

#### **APPOINTMENT OF PROXY**

- 1. If a shareholder is unable to participate at the 26<sup>th</sup> AGM, he/she may appoint his/her proxy(ies) to participate and vote on his/her behalf and indicate the voting instruction in the Proxy Form. Alternatively, the shareholder may also appoint the Chairman of the meeting as his/her proxy and indicate the voting instruction in the Proxy Form. Please refer to the "Procedures for RPV" as set out in this Administrative Guide.
- 2. A Shareholder who has appointed a proxy or attorney or authorised representative to attend, participate and vote at this 26<sup>th</sup> AGM via RPV facilities must request his/her proxy to register himself/ herself for RPV at TIIH Online website at https://tiih.online. Please refer to the "Procedures for RPV" as set out in this Administrative Guide.
- 3. Shareholders who appoint proxies or attorney or authorised representative(s) to participate via RPV facilities in the 26<sup>th</sup> AGM must ensure that the duly executed proxy forms are deposited in a hard copy form or by electronic means to Tricor no later than Tuesday, 13 June 2023 at 10.00 a.m.

# **ADMINISTRATIVE GUIDE**<br>To shareholders

Twenty-Sixth Annual General Meeting ("26<sup>th</sup> AGM") cont'd

#### 3.1 In hard copy

The Proxy Form shall be deposited at the Share Registrar's office at Unit 32-01, Level 32, Tower A, Vertical Business Suite, Avenue 3, Bangsar South, No. 8, Jalan Kerinchi, 59200 Kuala Lumpur, Wilayah Persekutuan or alternatively, the Customer Service Centre at Unit G-3, Ground Floor, Vertical Podium, Avenue 3, Bangsar South, No. 8, Jalan Kerinchi, 59200 Kuala Lumpur.

#### 3.2 By electronic means

The Proxy Form can be electronically lodged via Tricor's TIIH Online website at https://tiih.online OR email to is.enguiry@my.tricorglobal.com. Please refer to procedures for "Electronic Lodgement of Proxy Form" as set out in this Administrative Guide.

#### POLL VOTING

- 1. The voting at the  $26<sup>th</sup>$  AGM will be conducted by poll in accordance with Rule 8.31(A) (1) of the ACE Market Listing Requirements of Bursa Malaysia Securities Berhad. For this purpose, the Company has appointed Tricor as poll administrator to conduct the poll voting electronically and Asia Securities Sdn Berhad as the scrutineers to verify the poll results.
- 2. Shareholders and proxies can proceed to vote on the resolutions at any time from the commencement of the meeting at 10.00 a.m but before the end of the voting session which will be announced by the Chairman of the meeting.

Please refer to "Procedures for RPV" for quidance on how to vote remotely via TIIH Online.

#### SUBMISSION OF OUESTIONS PRIOR TO AND DURING THE 26<sup>TH</sup> AGM

- 1. Shareholders of the Company may submit questions relating to the resolutions to be tabled for approval at the 26<sup>th</sup> AGM. The Company will endeavor to address questions that are substantial and relevant during the meeting. If there is time constraint, the responses from the Company will be uploaded by the Company on its corporate website.
- 2. Shareholders may submit their questions prior to the 26<sup>th</sup> AGM via Tricor's TIIH Online website at https://tiih.online by selecting "e-Services" to login, pose questions and submit electronically no later than Tuesday, 13 June 2023 at 10.00 a.m.
- 3. Shareholders may also use the Query Box facility to transmit questions to the Board of Directors via the RPV facilities during live streaming of the 26<sup>th</sup> AGM. The Board will endeavor to answer the guestions received at the 26<sup>th</sup> AGM.

#### REQUEST FOR PRINTED COPY OF THE ANNUAL REPORT/CIRCULAR

As a shareholder of the Company, you may request for a printed copy of the Annual Report/Circular at https://tiih.online by selecting "Request for Annual Report/Circular" under the "Investor Services" or alternatively, you may also make your request through telephone or e-mail to our Share Registrar at the number or e-mail address given below.

We will send it to you by ordinary post as soon as possible upon receipt of your request. However, please consider the environment before requesting for the printed copy of the said documents.

# **ADMINISTRATIVE GUIDE**<br>TO SHAREHOLDERS

Twenty-Sixth Annual General Meeting ("26<sup>th</sup> AGM") cont'd

#### NO DOOR GIFT/FOOD VOUCHER

There will be no distribution of door gifts or food vouchers for the 26<sup>th</sup> AGM since the meeting will be conducted on fully virtual basis.

Straits would like to thank all its shareholders for their kind co-operation and understanding.

#### PROCEDURES FOR RPV

Shareholders/proxies/corporate representatives/attorneys who wish to participate the 26<sup>th</sup> AGM remotely using the RPV facilities are to follow the requirements and procedures as summarised below:

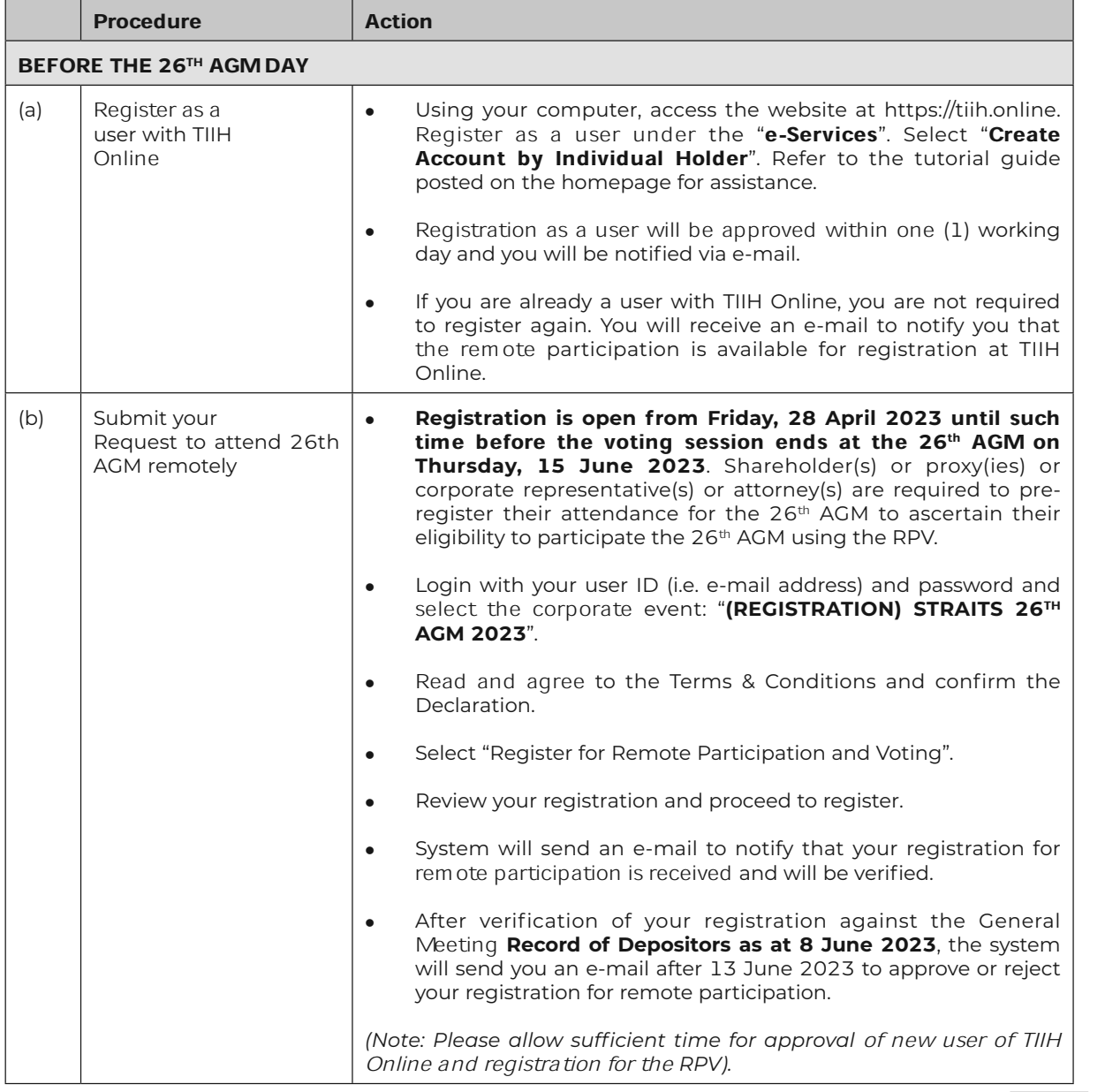

**TO SHAREHOLDERS** 

Twenty-Sixth Annual General Meeting ("26<sup>th</sup> AGM")  $c$   $\theta$   $n$   $t$   $d$ 

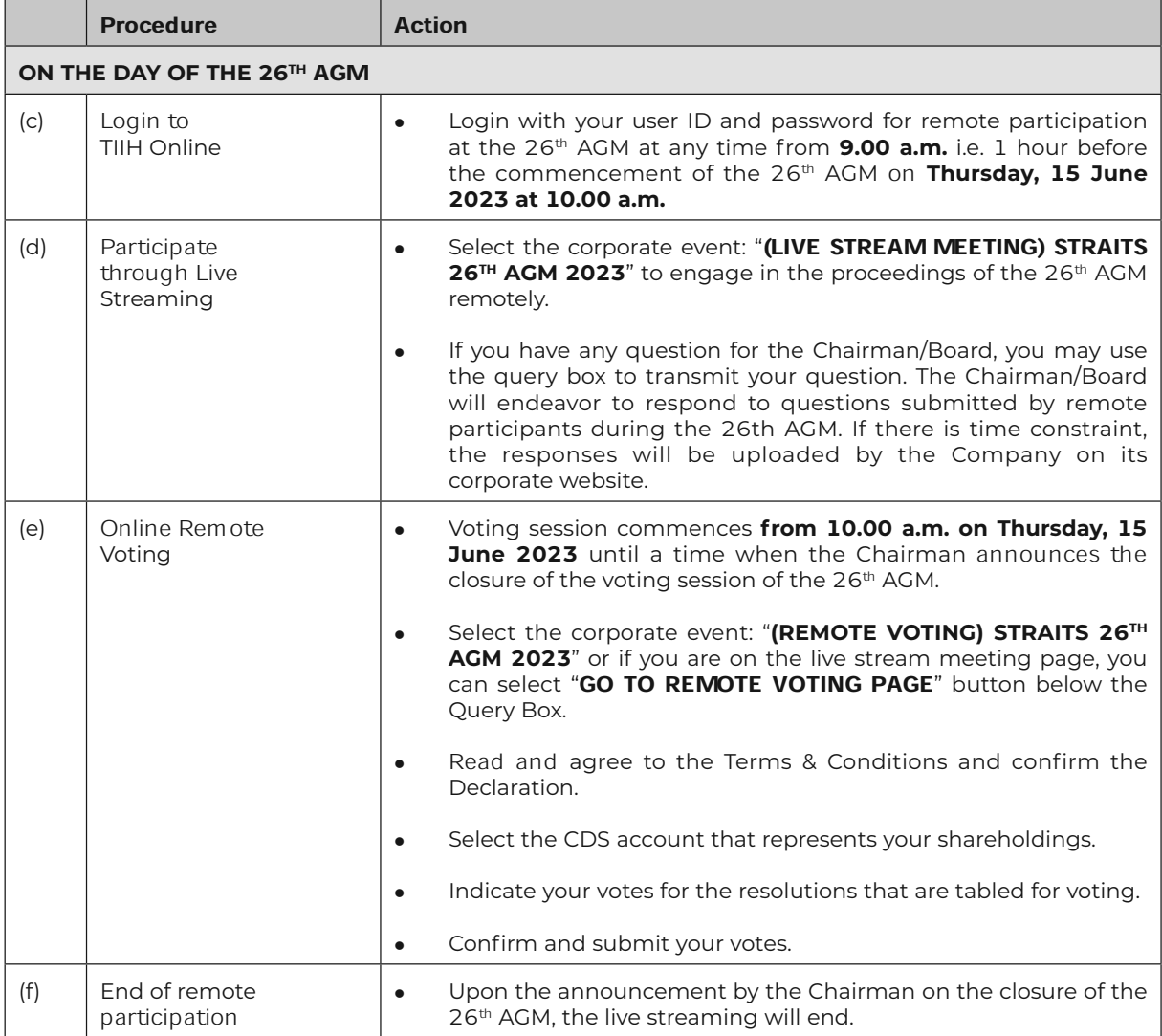

#### Note to users of the RPV facilities:

- Should your application to join the meeting be approved, we will make available to you the rights to 1. join the live streamed meeting and to vote remotely. Your login to TIIH Online on the day of meeting will indicate your presence at the fully virtual meeting.
- $2.$ The quality of your connection to the live broadcast is dependent on the bandwidth and stability of the internet at your location and the device you use.
- 3. In the event you encounter any issues with logging-in, connection to the live streamed meeting or online voting, kindly call Tricor Help Line at 011-40805616 / 011-40803168 / 011-40803169 / 011-40803170 for assistance or e-mail to tiih.online@my.tricorglobal.com for assistance.

TO SHAREHOLDERS Twenty-Sixth Annual General Meeting ("26<sup>th</sup> AGM")  $c$  on  $t$  'd

#### **ELECTRONIC LODGEMENT OF PROXY FORM**

The procedures to lodge your proxy form electronically via Tricor's TIIH Online website are summarised below:

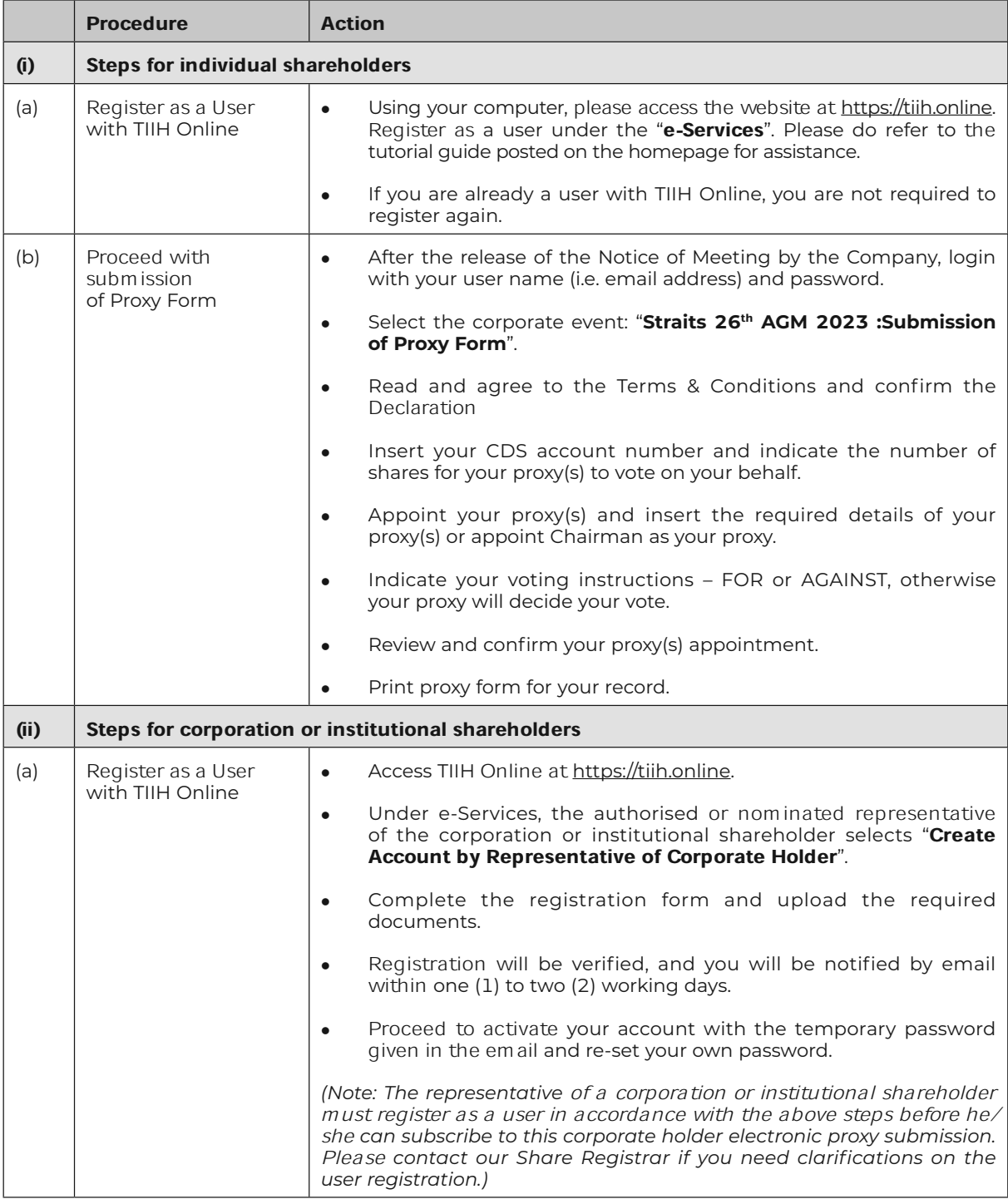

**TO SHAREHOLDERS** 

Twenty-Sixth Annual General Meeting ("26<sup>th</sup> AGM")  $c$   $\theta$   $n$   $t$   $d$ 

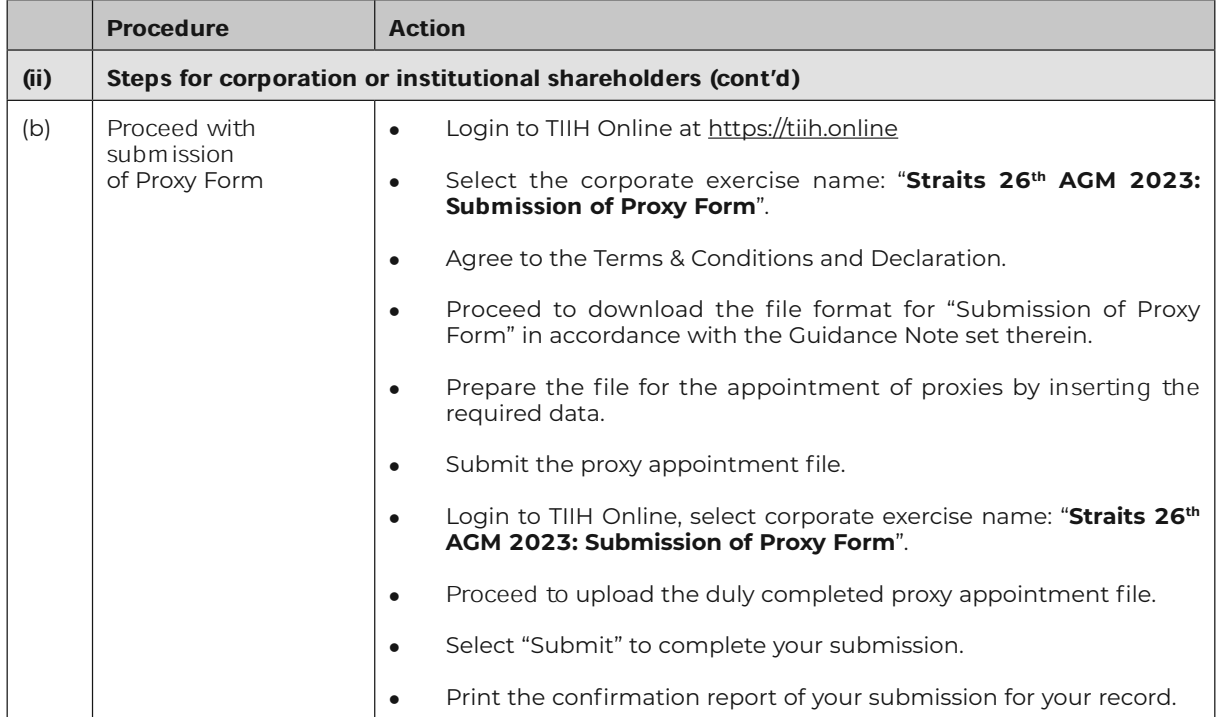

#### **REVOCATION OF PROXY**

If you have submitted your Proxy Form and subsequently decide to appoint another person or wish to participate in our virtual AGM by yourself, please write to is.enquiry@my.tricorglobal.com to revoke the earlier appointed proxy forty-eight (48) hours before the 26<sup>th</sup> AGM. On revocation, your proxy(ies) will not be allowed to participate in the 26<sup>th</sup> AGM. In such an event, you should advise your proxy accordingly.

#### **NO RECORDING OR PHOTOGRAPHY**

No recording or photography of the 26<sup>th</sup> AGM proceedings is allowed without the prior written permission of the Company

**TO SHAREHOLDERS** Twenty-Sixth Annual General Meeting ("26<sup>th</sup> AGM")  $c$   $0$   $n$   $t$   $d$ 

#### **ENQUIRY**

If you have any enquiries on the above, kindly contact the following persons during office hours on Mondays to Fridays from 9.00 a.m. to 5.30 p.m. (except on public holidays):

#### Tricor Investor & Issuing House Services Sdn Bhd

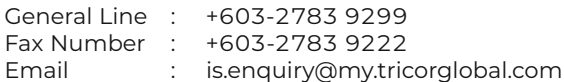

Contact persons:

- Ms. Lim Lay Kiow +603-2783 9232 ; email : Lay.Kiow.Lim@my.tricorglobal.com
- Puan Zakiah Wardi +603-2783 9287; email: Zakiah@my.tricorglobal.com
- Mr. Keith Lim +603-2783 9240; email: Keith.Lim@my.tricorglobal.com

#### PERSONAL DATA PRIVACY

By registering for the remote participation and electronic voting meeting and/or submitting an instrument appointing a proxy(ies) and/or representative(s), the member of the Company has consented to the use of such data for purposes of processing and administration by the Company (or its agents); and to comply with any laws, listing rules, regulations and/or guidelines. The member agrees that he/she will indemnify the Company in respect of any penalties, liabilities, claims, demands, losses and damages as a result of the shareholder's breach of warranty.